## MOOVI<sup>I</sup>M-909 autobusas tvarkaraštis ir maršruto žemėlapis

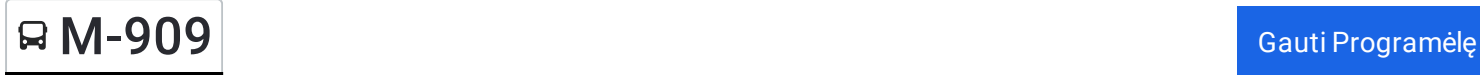

M-909 autobusas maršrutas turi vieną kryptį. Reguliariomis darbo dienomis, darbo valandos yra:  $(1): 07:50 - 14:45$ Naudokite Moovit App, kad rastumėte armiausią M-909 autobusas stotelę netoliese ir kada atvyksta kitas M-909 autobusas.

## **Kryptis:**

38 stotelė PERŽIŪRĖTI MARŠRUTO [TVARKARA](https://moovitapp.com/lietuva-2863/lines/M_909/200184678/7904094/lt?ref=2&poiType=line&customerId=4908&af_sub8=%2Findex%2Flt%2Fline-pdf-Lietuva-2863-3764862-200184678&utm_source=line_pdf&utm_medium=organic)ŠTĮ

Vilniaus Autobusų Stotis

Šventininkai

Guopstos

Paluknys

Madžiūnai

Pirčiupiai

Dargužiai

Valkininkai

Spengla

Naujieji Valkininkai

Puodžiai

Jokėnai

Vaizgirdonys

Bobriškės

Gudžiai

Vėžionys

Andriūnai

Daugai

Pocelonys

Alovės Kr.

Skirnuva

## **M-909 autobusas grafikas** maršruto grafikas:

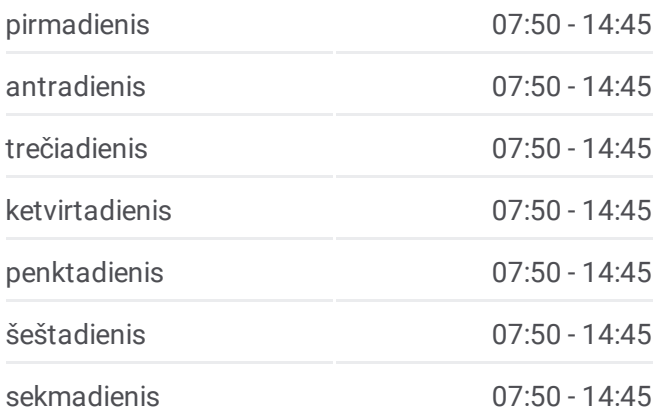

## **M-909 autobusas informacija Kryptis: Stotelės:** 38 **Kelionės trukmė:** 215 min **Maršruto apžvalga:**

Daugų G.

Miesto Sodas

Alytaus Autobusų Stotis

Luksnėnai

Santaika

Margalaukis

Simnas

Giluičiai

Krosna

Pėdiškiai

Šeštokai

Naujiena

Mindaugai

Nemunaičiai

Jusevičiai

Kalvarijos Stotis

Marijampolės Autobusų Stotis

M-909 autobusas tvarkaraščiai ir maršrutų žemėlapiai prieinami autonominiu režimu PDF formatu moovitapp.com svetainėje. Pasinaudokite [Moovit](https://moovitapp.com/lietuva-2863/lines/M_909/200184678/7904094/lt?ref=2&poiType=line&customerId=4908&af_sub8=%2Findex%2Flt%2Fline-pdf-Lietuva-2863-3764862-200184678&utm_source=line_pdf&utm_medium=organic) App, kad pamatytumėte atvykimo laikus gyvai, traukinių ar metro tvarkaraščius, ir detalius krypčių nurodymus visam viešajam transportui Vilnius mieste.

Apie [Moovit](https://moovit.com/about-us/?utm_source=line_pdf&utm_medium=organic) · MaaS [sprendimai](https://moovit.com/maas-solutions/?utm_source=line_pdf&utm_medium=organic) · [Palaikomos](https://moovitapp.com/index/lt/vie%C5%A1asis_transportas-countries?utm_source=line_pdf&utm_medium=organic) šalys · Mooviter [bendruomen](https://editor.moovitapp.com/web/community?campaign=line_pdf&utm_source=line_pdf&utm_medium=organic&lang=en)ė

© 2024 Moovit - Visos teisės saugomos

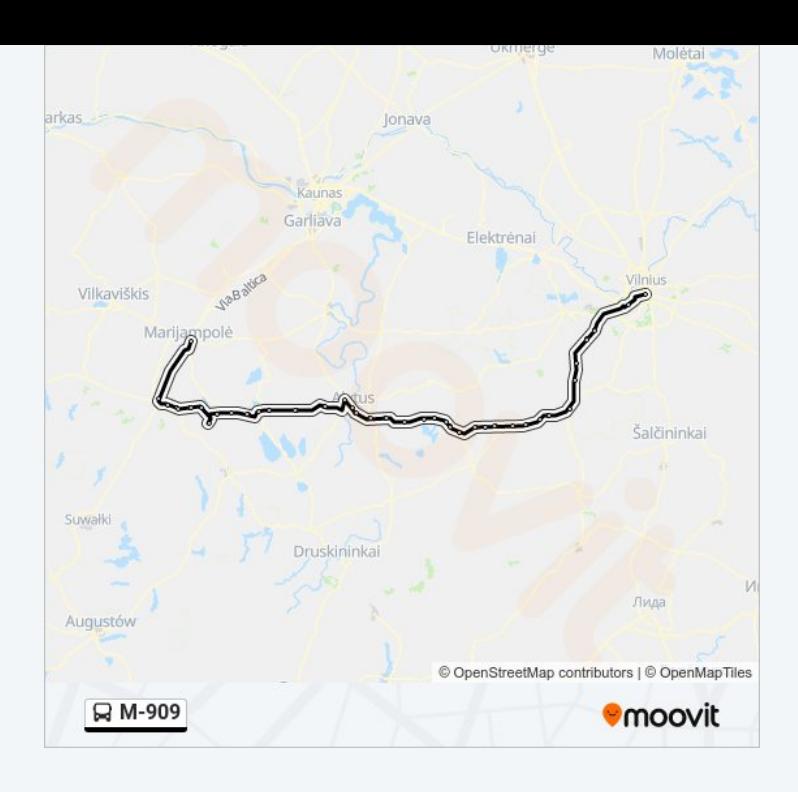

**Peržiūrėti atvykimo laikus gyvai**

Web App App Store Coogle Play